УДК 004.4

# **OBPABOTKA B CUCTEME ScientificView** РЕЗУЛЬТАТОВ МОДЕЛИРОВАНИЯ С ИСПОЛЬЗОВАНИЕМ ТРЕХМЕРНЫХ СТРУКТУРИРОВАННЫХ СЕТОК И АДАПТИВНО-ВСТРАИВАЕМЫХ ПОДСЕТОК

### А. Л. Потехин

(ФГУП "РФЯЦ-ВНИИЭФ", г. Саров Нижегородской области)

Универсальность параллельной системы постобработки ScientificView, обеспечивающей визуализацию результатов компьютерного моделирования, требует поддержки различных типов представления данных: двумерных и трехмерных, заданных на структурированных и неструктурированных сетках, а также данных, заданных на наборах материальных точек (кластеры, молекулы, частицы).

Ряд моделирующих программ использует структурированные сетки с адаптивновстраиваемыми подсетками для локального детального описания геометрии изделий или протекающих физических процессов. В данной работе описываются особенности реализации алгоритмов ScientificView, обеспечивающих графическую обработку такого типа данных в трехмерной постановке.

Ключевые слова: системы научной визуализации, постобработка результатов, математическое моделирование, адаптивно-встраиваемые подсетки.

#### Введение

Использование структурированных сеток при моделировании физических процессов позволяет использовать относительно простые счетные схемы, быстро реализовывать параллельные варианты алгоритмов для счета и препостпроцессинга. Данный подход также предлагает простое решение для повышения уровня детализации — простое измельчение сетки вдоль индексов ячеек, но в то же время подобное измельчение из-за жесткости структуры сеток часто приводит к резкому увеличению числа счетных ячеек даже там, где это не требуется.

Для решения данной проблемы численные методики математического отделения РФЯЦ-ВНИИЭФ "Д" [1] и ЭГАК [2] используют адаптивно-встраиваемые подсетки (адаптивность), т. е. проводят дополнительное дробление ряда ячеек основной структурированной сетки (рис. 1) с вводом дополнительных значений физических величин в подъячейках.

Из рис. 1 видно, что представление адаптивности для указанных двух методик имеет ряд различий. В методике "Д" проводится разбиение ячеек основной сетки регулярным образом. Адаптивность для методики ЭГАК имеет более сложную структуру: разбиение ячеек производится иерархически. Ячейки основной сетки могут быть разбиты на 8 частей (в трехмерном случае), каждая часть, в свою очередь, также может быть разбита на 8 частей. Между соседними ячейками не допускается разница в уровнях дробления более одного, максимальный уровень дробления основной сетки — пять.

Другими отличиями представления адаптивности в ЭГАК от представления в методике "Д" являются:

- отсутствие в файле информации о координатах адаптивных подъячеек. Это связано с тем, что координаты могут быть явно вычислены из основной сетки линейной интерполяцией, поскольку методика ЭГАК проводит счет на неподвижных прямоугольных сетках. Явное вычисление позволяет уменьшить расход дискового пространства и ускорить процесс получения координат по сравнению с чтением из файла;

- для каждой ячейки основной сетки мо-

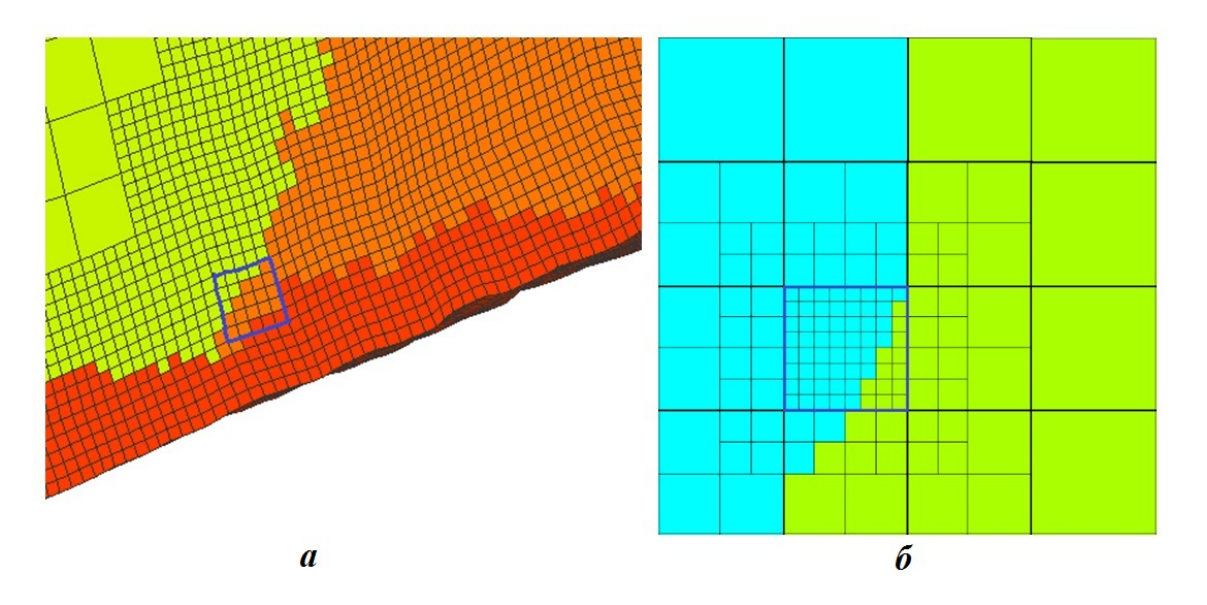

Рис. 1. Адаптивность методик "Д" (а) и ЭГАК (б). Синим контуром обведена одна из раздробленных ячеек основной сетки

жет быть задана информация о нескольких уровнях дробления, а также топологии и значениях величин на каждом уровне. В рамках одной задачи могут встречаться ячейки с разным максимальным уровнем дробления.

Очевидно, что для полноценного графического анализа результатов моделирования с использованием адаптивности система визуализации должна обеспечивать возможность отображения данных как на основной, так и адаптивной сетках.

 $\overline{B}$ РФЯЦматематическом отделении ВНИИЭФ основным средством визуальной обработки результатов компьютерного моделирования является параллельная система постобработки ScientificView [3]. Особенностям реализации алгоритмов ScientificView, обеспечивающих графическую обработку данных указанного типа в трехмерной постановке, посвящена данная работа.

## Выбор схемы реализации. Первичная инициализация данных

На этапе постановки задачи рассматривались два возможных варианта реализации:

1. Преобразование структурированных сеток с адаптивностью в неструктурированные на стадии первичной инициализации, т. е. при чтении данных из файла. B ScientificView на тот момент уже была реализована обработка данных на неструктурированных сетках, что позволило бы воспользоваться всеми необходимыми алгоритмами. В то же время экспертная оценка данного варианта решения с точки зрения расхода оперативной памяти и скорости обработки показала низкую потенциальную эффективность.

2. Реализация специализированных дополнительных структур данных и алгоритмов для явной обработки адаптивности в дополнение к программным средствам по обработке структурированных сеток. Несмотря на дополнительные трудозатраты на реализацию данное решение обещало более экономный расход памяти и более высокую скорость работы. При первичной инициализации не обязательно проводить чтение всех адаптивных данных, достаточно получить данные по видимым ячейкам, выходящим на поверхность области. Потенциально появляется возможность управления уровнем детализации в адаптивных ячейках и при необходимости возможность отказа пользователя от обработки адаптивных данных вовсе.

В результате анализа в качестве решения был выбран вариант 2 с явной обработкой адаптивных данных. Для хранения структурированной трехмерной сетки в ScientificView используются шесть однотипных объектов (далее топологические плоскости), каждый из которых хранит и обрабатывает множество граней трехмерных ячеек, выходящих на одну границу сетки с максимальным или минимальным значением одного из индексов:  $i_{\min}$ ,  $i_{\max}$ ,  $j_{\min}$ ,  $j_{\max}$ ,  $k_{\min}$ ,  $k_{\max}$ . Никакой информации о внутреннем содержимом сетки в оперативной памяти не хранится, при необходимости эти данные считываются с диска. Для первичной инициализации данных об адаптивности каждая топологическая плоскость была расширена специальным контейнером, хранящим адаптивные данные, принадлежащие соответствующей внешней границе сетки. Один элемент контейнера хранит структуру для обработки адаптивного разбиения одной грани ячейки основной сетки: число разбиений, распределение текущей физической величины по адаптивным подъячейкам, их координаты. На рис. 2 отображены три видимые топологические плоскости, на каждой из них синим цветом выделено три ячейки основной сетки, в которых задана адаптивность. Схематично отражено представление этих данных в контейнере.

При смене величины, выбираемой пользователем для цветовой интерпретации, выполняется следующая последовательность действий:

- 1. Если текущая величина задана как для ячеек основной сетки, так и для подъячеек (далее будем называть такую величину адаптивной), организуется цикл по шести топологическим плоскостям, а на каждой итерации этого цикла — перебор ячеек, выходящих на соответствующую границу сетки.
- 2. Если текущая ячейка является адаптивной, читается из файла вся информация о ней. Определяется число разбиений, считываются (для варианта ЭГАК вычисляются) ко-

ординаты и значение величины в каждой подъячейке, формируется элемент контейнера.

3. При отображении основной сетки пропускаются адаптивные ячейки, вместо них показываются полъячейки из контейнеров.

Нетрудно видеть, что предложенная схема фактически подстроена под представление адаптивности для методики "Д". Представление адаптивности методики ЭГАК при отображении в Scientific View также приводится к регулярному виду, как показано на рис. 3.

Это позволяет в значительной степени унифицировать программный код и уменьшить расход оперативной памяти за счет простоты используемых структур. В целом из рис. 3 видно, что регулярная структура принципиально позволяет передать распределение величин на сетке для любого уровня дробления. Более того, при выключенном отображении границ ячеек изображения в методике и в ScientificView будут полностью совпадать.

### Отображение результатов фильтрации с учетом адаптивности

Для графической обработки в ScientificView используется система алгоритмов фильтрации (далее фильтров), предназначенная для скрытия части данных или их преобразования по различным критериям. Большинство фильтров можно отнести к двум большим группам: оставляющим без преобразования подмножество ячеек исходной сетки (например, отсеивание ячеек структурированной сетки с индексами вне указанных диапазонов) и формирующим принципи-

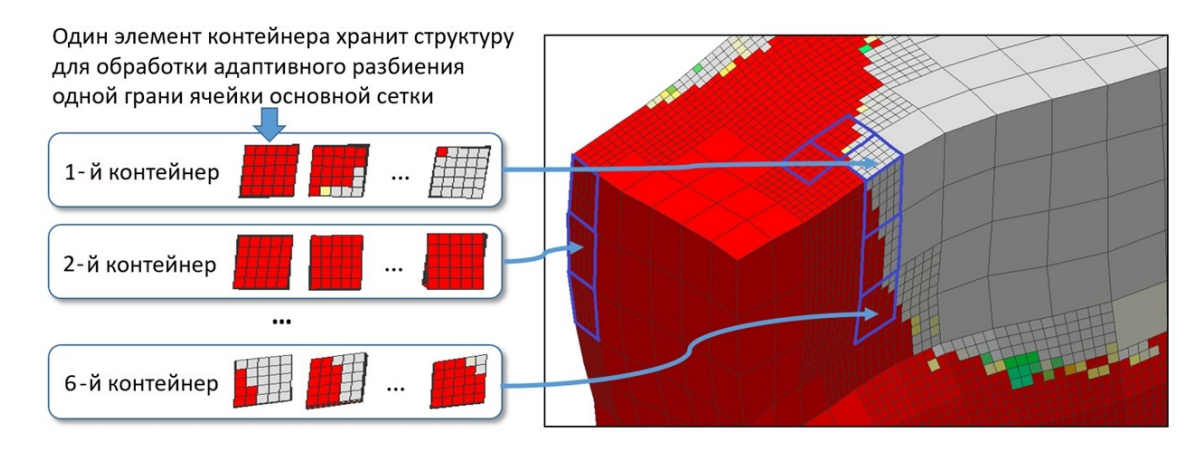

Рис. 2. Топологические плоскости основной сетки и контейнеры для хранения структур адаптивных данных

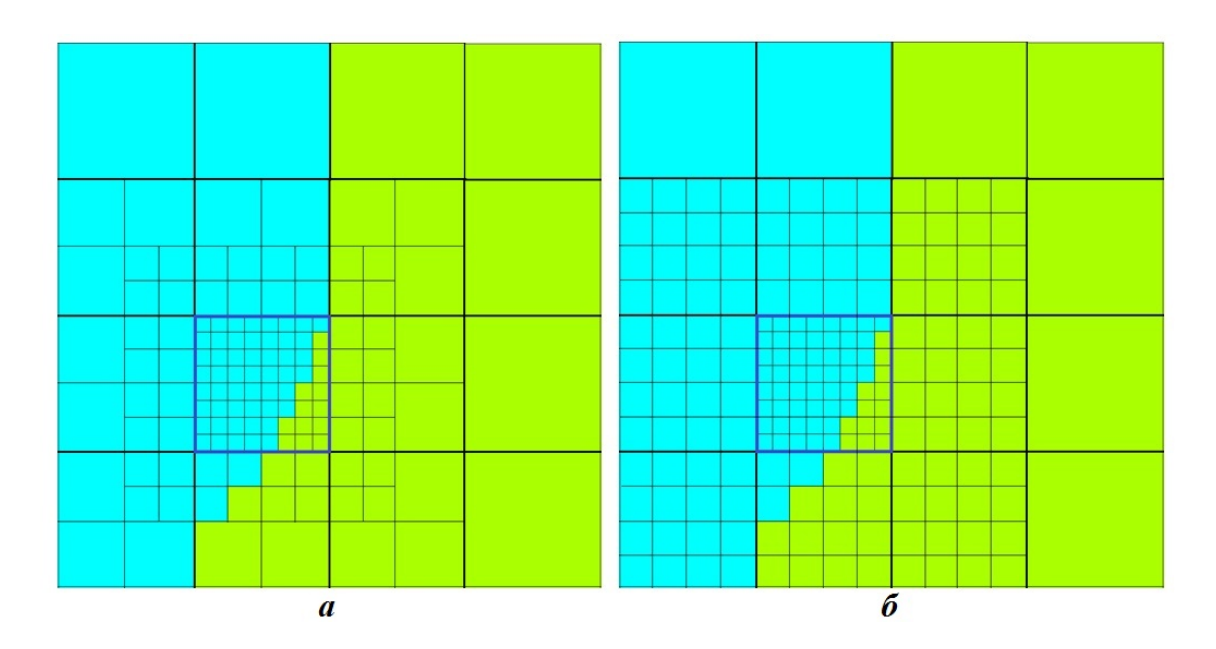

Рис. 3. Представление адаптивности для методики ЭГАК:  $a - \text{b}$  самой методике;  $\delta - \text{b}$  Scientific View (при заказанном пользователем отображении с уровнем дробления 3). Синим контуром обведены границы центральной раздробленной ячейки основной сетки

ально новое множество данных (например, результат сечения ячеек сетки плоскостью).

В настоящий момент обеспечивается отображение с использованием адаптивных величин для фильтров первой группы. Данная возможность продемонстрирована на рис. 4 на примере фильтра "Скрытие полупространства геометрической фигурой"; в данном случае, скрывается полупространство по одну из сторон заданной плоскости.

Для обеспечения указанной возможности в структуры для хранения результатов фильтрации добавлен одиночный контейнер, аналогичный тем, что используются при отображении самой структурированной сетки. Логика работы фильтра состоит в следующем:

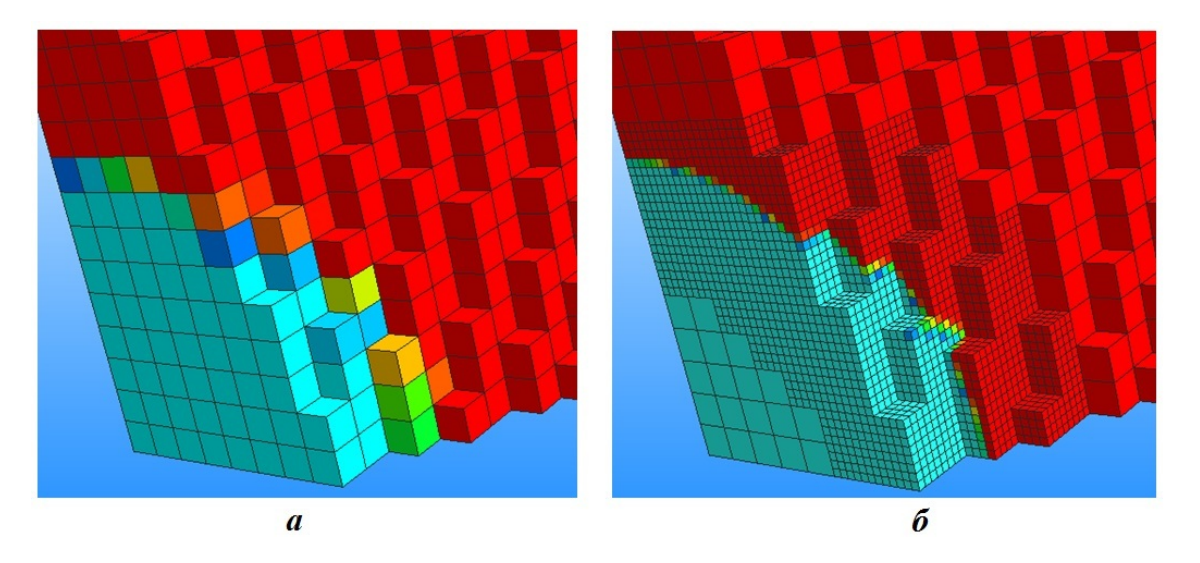

Рис. 4. Отображение результатов применения фильтра "Скрытие полупространства геометрической фигурой": а — используются величины только с основной сетки; б — используются также данные адаптивных ячеек

- 1. Определение множества ячеек основной сетки, отфильтрованных согласно правилам конкретного алгоритма фильтрации, добавление видимых граней, выходящих на поверхность фильтра.
- 2. Если текущая величина адаптивная, выбор видимых граней, принадлежащих адаптивным ячейкам. Чтение из файла значений текущей величины для видимых подъячеек, заполнение контейнера.
- 3. Отображение результатов: для обычных ячеек - из базовых структур фильтра, для подъячеек - на основе данных контейнера.

На рис. 5 показаны результаты работы фильтров "Интервал" (скрытие множества ячеек, значения физических величин в которых лежат вне заданного диапазона), "Проба" (построение нескольких слоев ячеек основной сетки вокруг выбранного узла или ячейки), "Слой граней" (выделение множества граней, для которых один из регулярных индексов равен заданной константе), "Регулярная подобласть" (скрытие ячеек регулярной области с индексами вне указанных диапазонов). Во всех случаях при отображении используется распределение адаптивных данных.

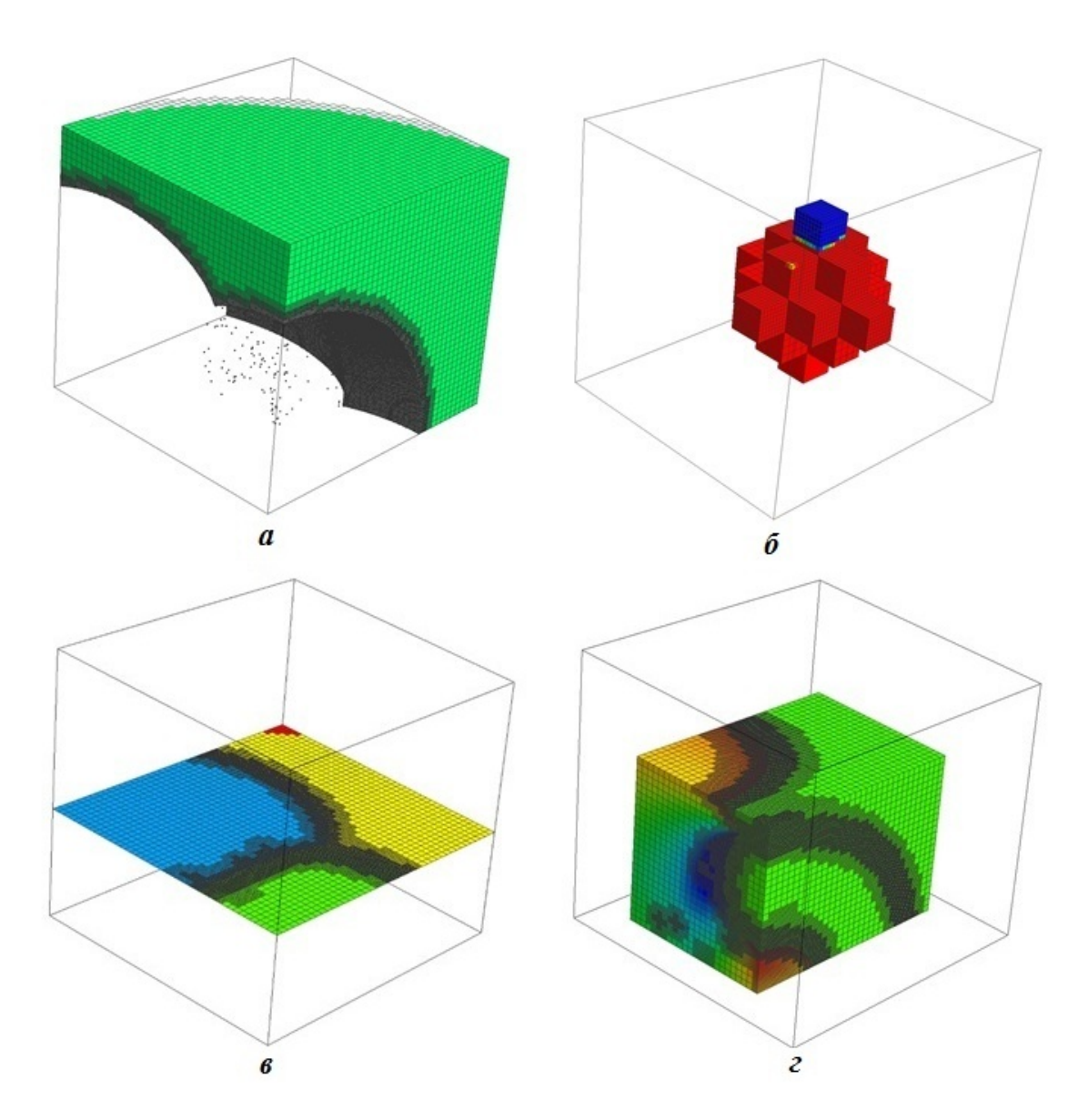

Рис. 5. Результаты работы фильтров "Интервал" (а), "Проба" (б), "Слой граней" (в), "Регулярная подобласть" (г), при отображении которых используется распределение адаптивных данных

# Реализация учета адаптивности при работе фильтра "Интервал"

Один из наиболее востребованных алгоритмов фильтрации в ScientificView — фильтр "Интервал". Очевидно, что возможность учета значений величин в дробных ячейках при работе такого алгоритма позволит получить более детализированную картину.

Рассмотрим работу модернизированного (с учетом адаптивности) алгоритма на примере данных, показанных на рис. 6. Пусть пользователь желает выделить в качестве результатов работы фильтра "Интервал" множество ячеек светло-зеленого цвета, а голубые исключить из рассмотрения.

Это достигается последовательностью следующих реализованных в фильтре действий:

- 1. Перебираются все ячейки основной сетки. Если текущая ячейка должна попасть в результат фильтрации, а соседняя с ней — нет, то разделяющая их грань добавляется в результат фильтрации, поскольку выходит на границу фильтра. На рис. 6 все такие грани отмечены красными линиями. Данный этап был реализован ранее и не потребовал модернизации при поддержке адаптивности.
- 2. Если ячейка основной сетки является адаптивной (см. выделенную синим контуром

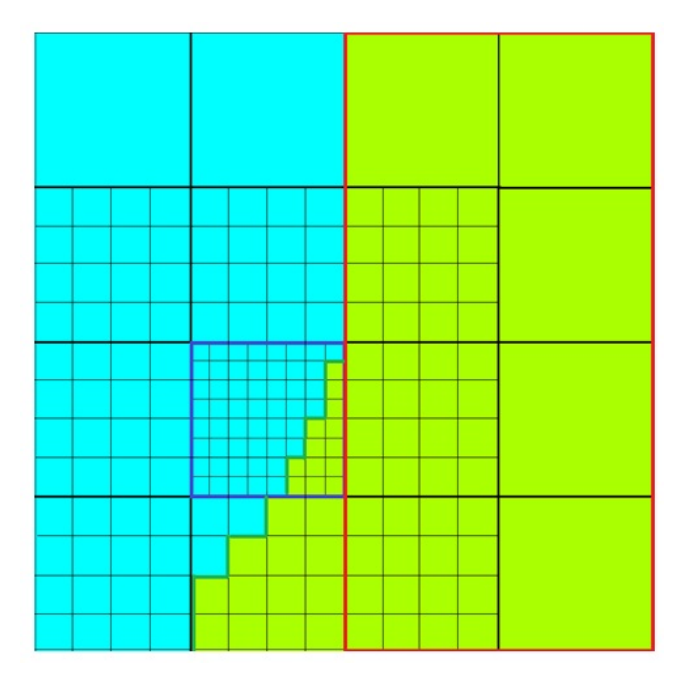

Рис. 6. Данные с адаптивностью для иллюстрации принципов работы фильтра "Интервал"

ячейку на рис. 6), происходит чтение данных по распределению величин в ней, все данные преобразуются к структурированному виду (в том числе для методики ЭГАК). На полученной структурированной подсетке запускается процедура, напоминающая работу фильтра на основной сетке. Также формируется набор поверхностных граней для множества подъячеек (на рис. 6 они отображены темно-зелеными линиями). Для хранения таких граней подъячеек сформирована еще одна структура данных, схожая со структурой, используемой для хранения результатов фильтрации основной сетки.

- 3. При смене отображаемой величины происходит обновление данных в обеих структурах — для ячеек основной и адаптивной сеток. За счет того, что все подъячейки одной ячейки основной сетки обрабатываются последовательно, удалось оптимизировать чтение данных из внешней памяти, уменьшив количество файловых операций.
- 4. При отображении используются данные из двух структур, сформированных по основной и адаптивной сеткам. Они показываются в рамках одного изображения, создавая иллюзию единого целого (рис. 7).

### Поддержка интерактива

Под интерактивом в рамках ScientificView понимается возможность выбора пользователем с помощью "мыши" интересующих его сеточных элементов (ячеек и/или узлов) для просмотра значений сеточных величин в них и проведения ряда сервисных операций. Например, узлы сетки могут выбираться в качестве опорных точек при построении сечения плоскостью. В основе программных средств для выбора сеточных элементов лежат специальные операции, определяющие взаимное положение курсора мыши и объектов. При модернизации этих операций для поддержки адаптивности одна из задач заключалась в разработке алгоритмов, направленных на уменьшение времени определения выбранного объекта.

Модернизированные алгоритмы выполняются в два этапа. На первом этапе анализу подвергаются только объекты основной сетки. Если наиболее близкой к положению "мыши" признана ячейка, не содержащая адаптивности, либо узел

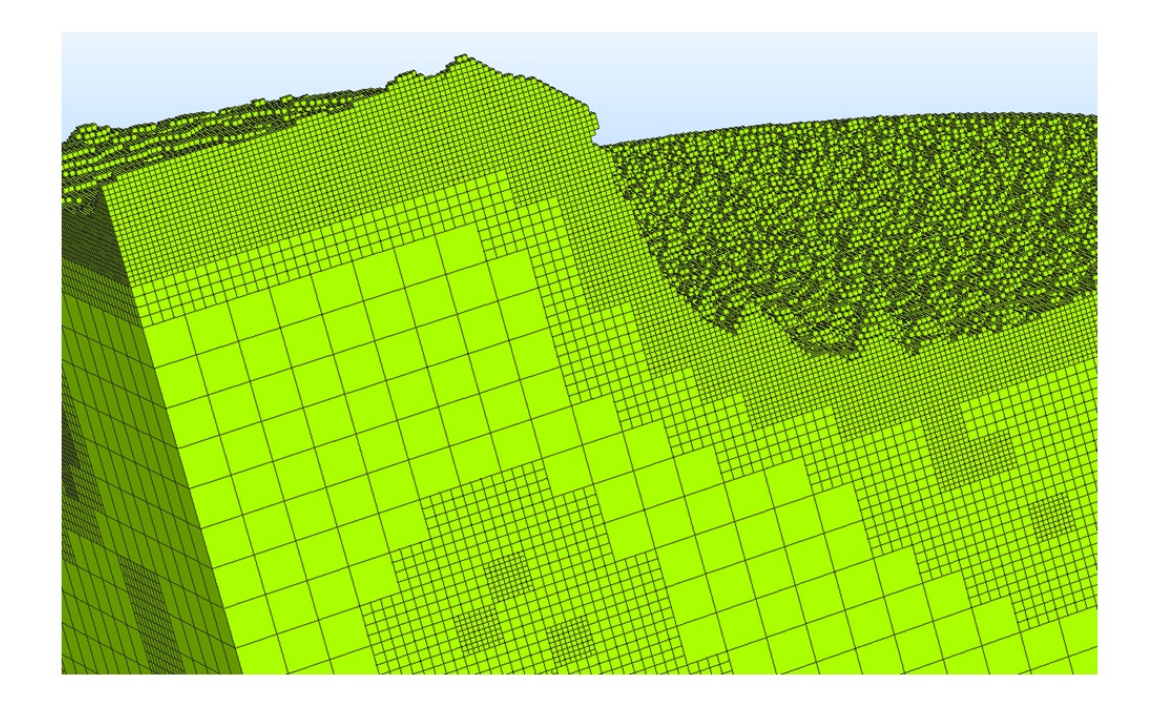

Рис. 7. Результат работы фильтра "Интервал" с учетом адаптивности

основной сетки, то этот объект и считается выбранным.

Если произошел выбор грани ячейки с адаптивностью, система переходит на второй этап, на котором запускается анализ граней и узлов для подъячеек выбранной ячейки основной сетки. Поскольку на втором этапе, как правило, анализу подвергаются около 100 объектов, такая схема работает значительно быстрее по сравнению со случаем анализа всех без исключения объектов адаптивной сетки.

Пример отбора граней адаптивных подъячеек и просмотра значений величин в них показан на рис. 8.

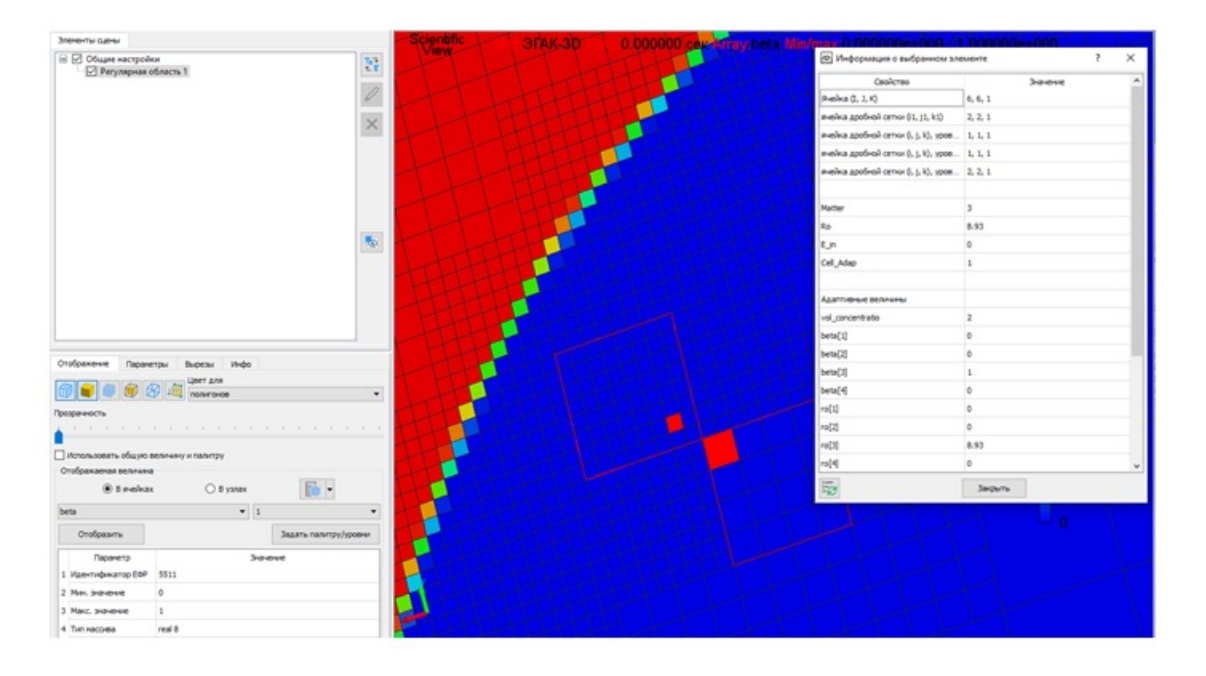

Рис. 8. Отбор граней адаптивных подъячеек (четырехугольники красного цвета на синем фоне) и просмотр значений величин в одной из ячеек

#### Заключение

B параллельной системе постобработки ScientificView реализованы структуры данных и алгоритмы, обеспечивающие графический анализ результатов моделирования с использованием трехмерных структурированных сеток и адаптивно-встраиваемых подсеток.

Для результатов моделирования по методикам ЭГАК и "Д", использующим разные способы адаптивного разбиения сеточных элементов, обеспечена цветовая интерпретация распределения величин как на исходных данных, так и на полученных в результате графической обработки с помощью алгоритмов фильтрации "Интервал", "Проба", "Слой граней", "Регулярная подобласть" и "Скрытие полупространства геометрической фигурой". Значения сеточных величин в интересующих ячейках и узлах также можно узнать явно, путем их выбора с помощью "мыши".

Реализованные в ScientificView новые возможности позволяют более детально оценить результаты проведенного моделирования, сделав полученные изображения более качественными и точными.

#### Список литературы

1. Андреевских Л. А., Епишков И. М., Корепова Н. В., Линник Д. М., Муругова О. О., Титова В. Б., Чернышёв Ю. Д. Численное моделирование процесса детонации в трехмерном пространстве на адаптивновстраиваемой лагранжевой сетке в методике "Д" // Вопросы атомной науки и техники. Сер. Математическое моделирование физических процессов. 2015. Вып. 2. С. 28-39. Andreevskikh L. A., Epishkov I. M., Korepova N. V., Linnik D. M., Murugova O. O., Titova V. B., Chernyshyev Yu. D. Chislennoe modelirovanie protsessa detonatsii v tryekhmernom prostranstve na adaptivno-vstraivaemov lagranzhevoy setke v metodike "D"  $\frac{1}{2}$ Voprosy atomnov nauki i tekhniki. Ser. Matematicheskoe modelirovanie fizicheskikh protsessov. 2015. Vyp. 2. S. 28-39.

2. Янилкин Ю. В., Беляев С. П., Городничев А. В., Воронов Е. Г., Гужова А. Р., Дегтяренко Л. И., Жарова Г. В., Кучерова П. А., Стадник А. Л., Ховрин Н. А. Комплекс программ ЭГАК++ для моделирования на адаптивно-встраивающейся дробной счетной сетке // Там же. 2003. Вып. 1. C.  $20 - 28$ .

Yanilkin Yu. V., Belyaev S. P., Gorodnichev A. V., Voronov E. G., Guzhova A. R., Degtyarenko L. I., Zharova G. V., Kucherova P. A., Stadnik A. L., Khovrin N. A.  $EGAK++$ Kompleks programm dlya modelirovaniya  $na$ adaptivno-vstraivayushcheysya drobnoy schyetnoy setke // Tam zhe. 2003. Vyp. 1. S.  $20-28$ .

3. Потехин А. Л., Логинов И. В., Козачек Ю. В., Никитин В. А., Кузнецов М. Ю., Деманова А. К., Попова Н. В., Фирсов С. А.  $ScientificView$  — параллельная система постобработки результатов, полученных при численном моделировании физических процессов // Там же. 2007. Вып. 4. С. 37—45. Potekhin A. L., Loginov I. V., Kozachek Yu. V., Nikitin V. A., Kuznetsov M. Yu., Demanova A. K., Popova N. V., Firsov S. A. Scien $t$ ific $V$ iew – parallelnava sistema postobrabotki rezultatov, poluchennykh pri chislennom modelirovanii fizicheskikh protsessov // Tam zhe. 2007. Vyp. 4. S.  $37-45$ .

Статья поступила в редакцию 08.07.22.